# ZOOM MEETING

PRACTICE SESSION
THURSDAY, AUGUST 20 – 10:00 a.m.

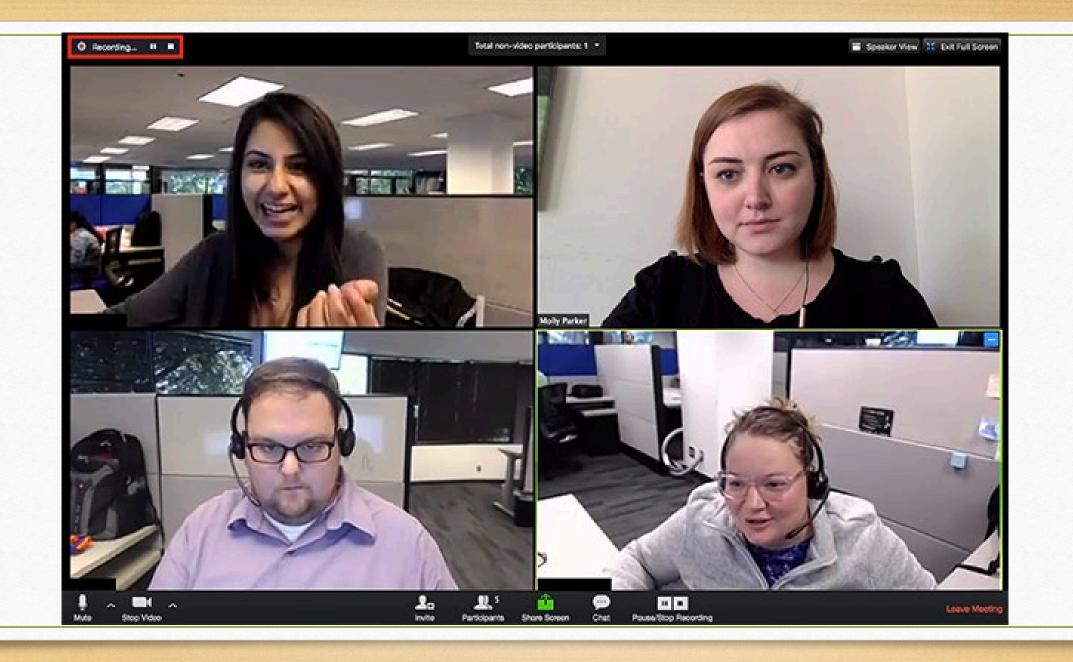

### Two Ways to Change Your Name in Zoom Settings

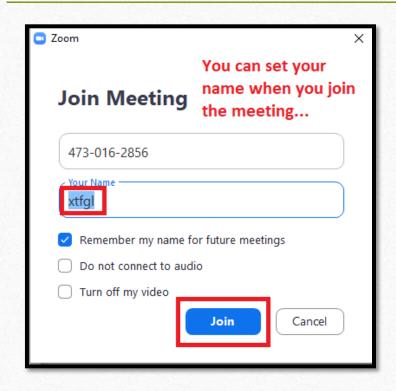

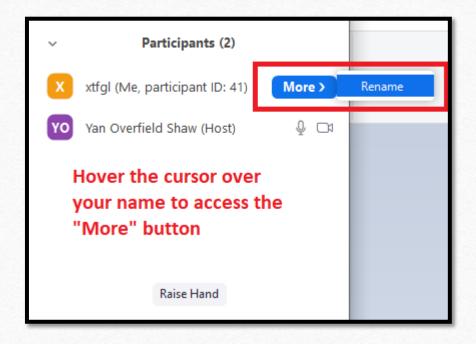

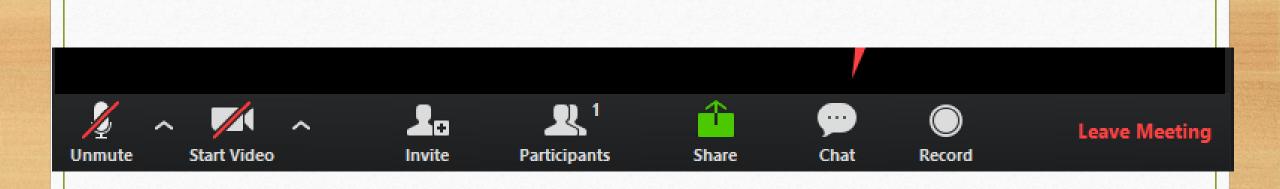

Identifying and Using the Microphone and Camera

## Choose the Screen Layout You Prefer

(appearance of screen will differ by device)

#### SPEAKER VIEW

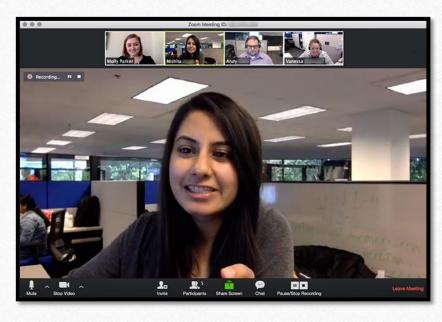

#### GALLERY VIEW

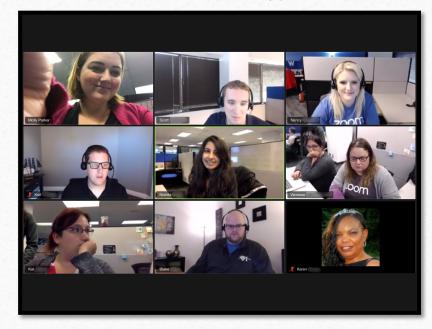

The easiest way to ask a question in Meeting is to raise your hand and wait for the moderator to call on you.

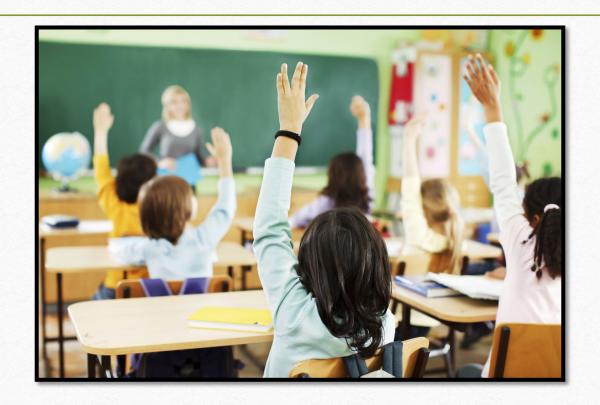

## Raising Your (Digital) Hand

- If you do not have a webcam

- Click on "Participants"
- In that window, on the lower right side, is the button marked "Raise Hand"
- The host will send you a pop-up message to unmute your microphone when it is your turn to ask a question

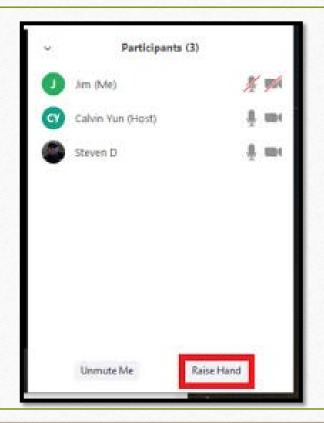

### Zoom Info on the OLLI Website

Course Downloads

Fall 2020 Courses

```
/4/2020 4:47 PM
                        16505 Fall 2020 Courses.docx
17/2020 2:20 PM
                        94944 Fall 2020 Courses.pdf
                        <dir> Genome and Health
17/2020 11:36 AM
/8/2020 10:25 AM
                        <dir> Germany's Last Knight
17/2020 11:35 AM
                        <dir> History and Impact of LGBTO
/8/2020 10:22 AM
                        <dir> History of Relationship with
                        <dir> Illinois Glacial Landscapes
/8/2020 10:31 AM
                        <dir> Immunotherapy for Cancer
17/2020 1:34 PM
/8/2020 10:23 AM
                        <dir> Introduction to Latin
                        <dir> Iran Beyond the Revolution
/8/2020 10:28 AM
                        <dir> Jazz on This Day
17/2020 11:37 AM
/4/2020 4:38 PM
                        <dir> Mindfulness Meditation
/8/2020 10:22 AM
                        <dir> Molecular Literacy for All
17/2020 11:35 AM
                        <dir> Music and Society in the Midd
/8/2020 10:31 AM
                        <dir> My Antonia and Ragtime
/8/2020 10:25 AM
                        <dir> Plagues Pandemics and Pestile
                        <dir> Popular Ballroom Dance
/8/2020 10:26 AM
18/2020 1:32 PM
                        <dir> Seeing the Other as Ourselves
/8/2020 10:28 AM
                        <dir> Solo Blues Dance
                        <dir> Sports Films
/8/2020 10:30 AM
/4/2020 4:38 PM
                        <dir> The Victorian Novel
                        <dir> Tracking the Media Tracking (
/8/2020 10:29 AM
                        <dir> Trends in NeuroBehavioral As
/8/2020 10:30 AM
/8/2020 10:23 AM
                        <dir> Woman Make Movies</br>
18/2020 10:54 AM
                        <dir> ZOOM tips
17/2020 4:25 PM
                        <dir> Zumba Gold and Latin Dance
```

• Questions?

• Anything you would like us to explain or demonstrate?

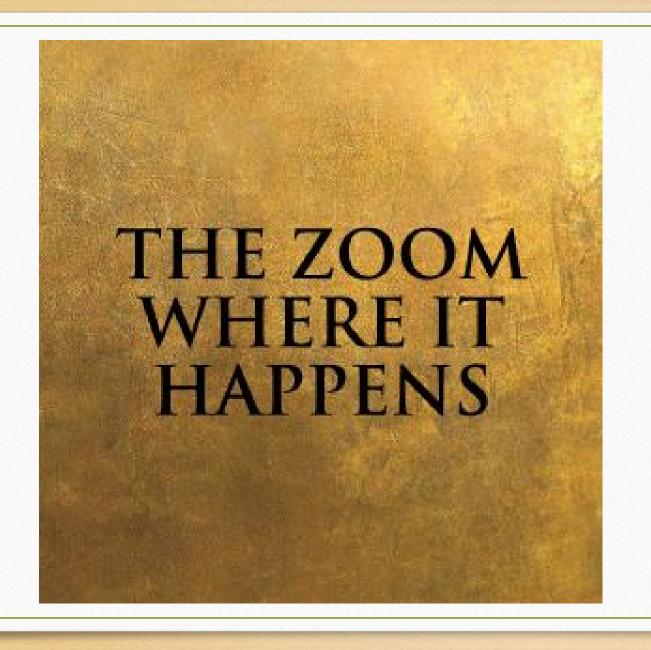

See you there – beginning on Monday, August 31!